## 认证电子书

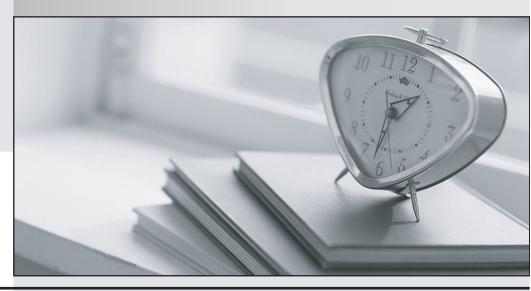

质 量 更 高 服 务 更 好

半年免费升级服务

http://www.itrenzheng.com

**Exam** : A30-327

Title : AccessData Certified

Examiner

Version: Demo

| 1. Which three items are displayed in FTK Imager for an individual file in the Properties window? (Choose   |
|----------------------------------------------------------------------------------------------------|
| three.)                                                                                                    |
| A.flags                                                                                                    |
| B.filename                                                                                                  |
| C.hash set                                                                                                  |
| D.timestamps                                                                                                |
| E.item number                                                                                               |
| Answer: ABD                                                                                                 |
|                                                                                                    |
| 2. In FTK, which search broadening option allows you to find grammatical variations of the word "kill" such |
| as "killer," "killed," and "killing"?                                                                       |
| A.Phonic                                                                                                    |
| B.Synonym                                                                                                   |
| C.Stemming                                                                                                  |
| D.Fuzzy Logic                                                                                               |
| Answer: C                                                                                                   |
|                                                                                                    |
| 3. When using FTK Imager to preview a physical drive, which number is assigned to the first logical         |
| volume of an extended partition?                                                                            |
| A.2                                                                                                    |
| B.3                                                                                                    |
| C.4                                                                                                    |
| D.5                                                                                                    |
| Answer: D                                                                                                   |
|                                                                                                    |
| 4. When previewing a physical drive on a local machine with FTK Imager, which statement is true?            |
| A.FTK Imager can block calls to interrupt 13h and prevent writes to suspect media.                          |
| B.FTK Imager can operate from a USB drive, thus preventing writes to suspect media.                         |

D.FTK Imager should always be used in conjunction with a hardware write protect device to prevent

C.FTK Imager can operate via a DOS boot disk, thus preventing writes to suspect media.

writes to suspect media.

Answer: D

5. Which type of evidence can be added to FTK Imager?

A.individual files

B.all checked items

C.contents of a folder

D.all currently listed items

Answer: C